## Varlık Yönetimi Öndeğer ve Parametreleri

Varlıklara ait işlemlerde geçerli olacak öndeğerler ve parametrelerin belirlendiği seçenektir. Sistem Ayarları program bölümünde Genel menüsü altında yer alır.

## Öndeğerler

Varlık Yönetimi Öndeğerler ile kaydedilen bilgiler şunlardır:

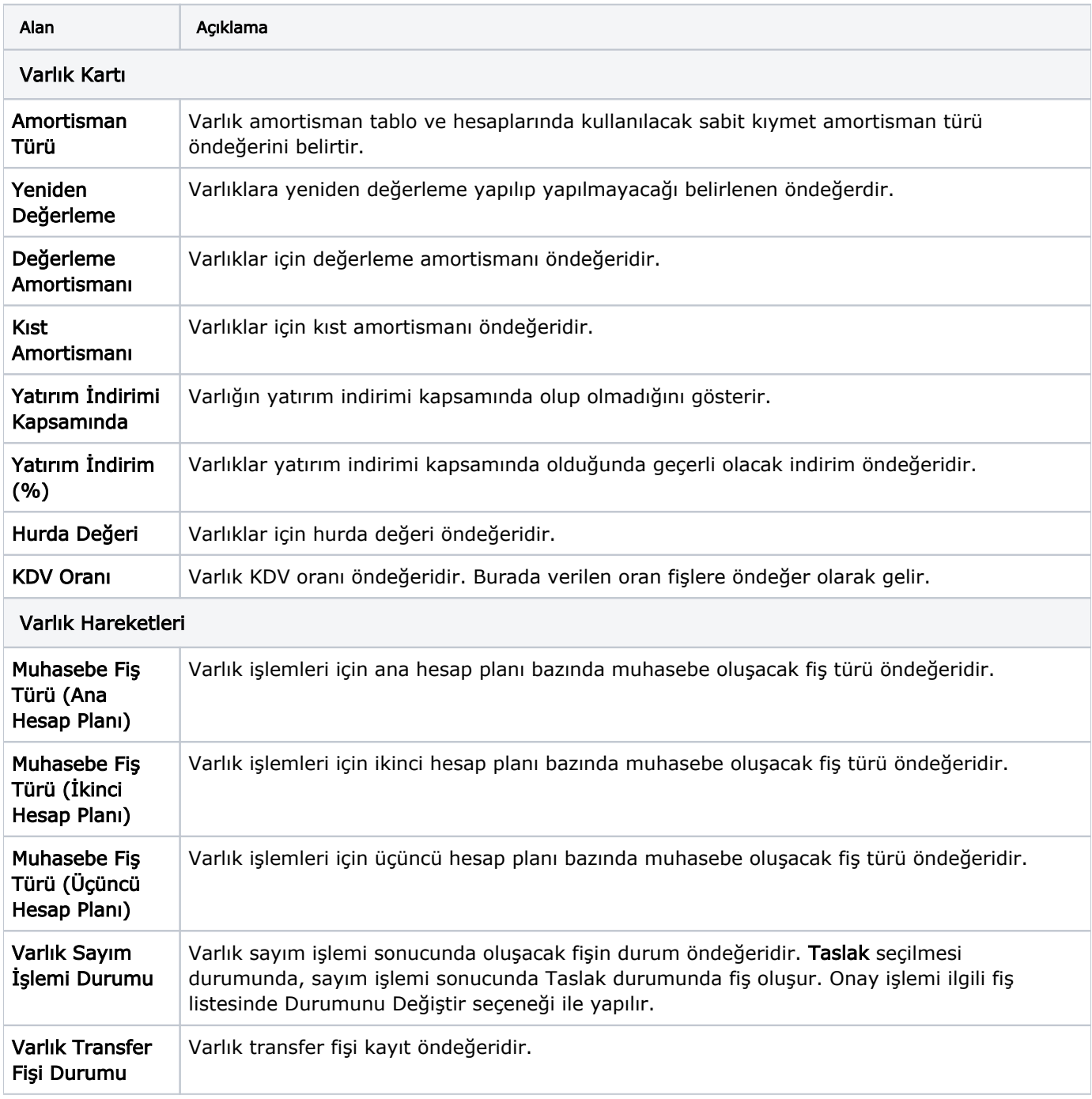

## Parametreler

Varlık Yönetimi Parametreler ile kaydedilen bilgiler şunlardır:

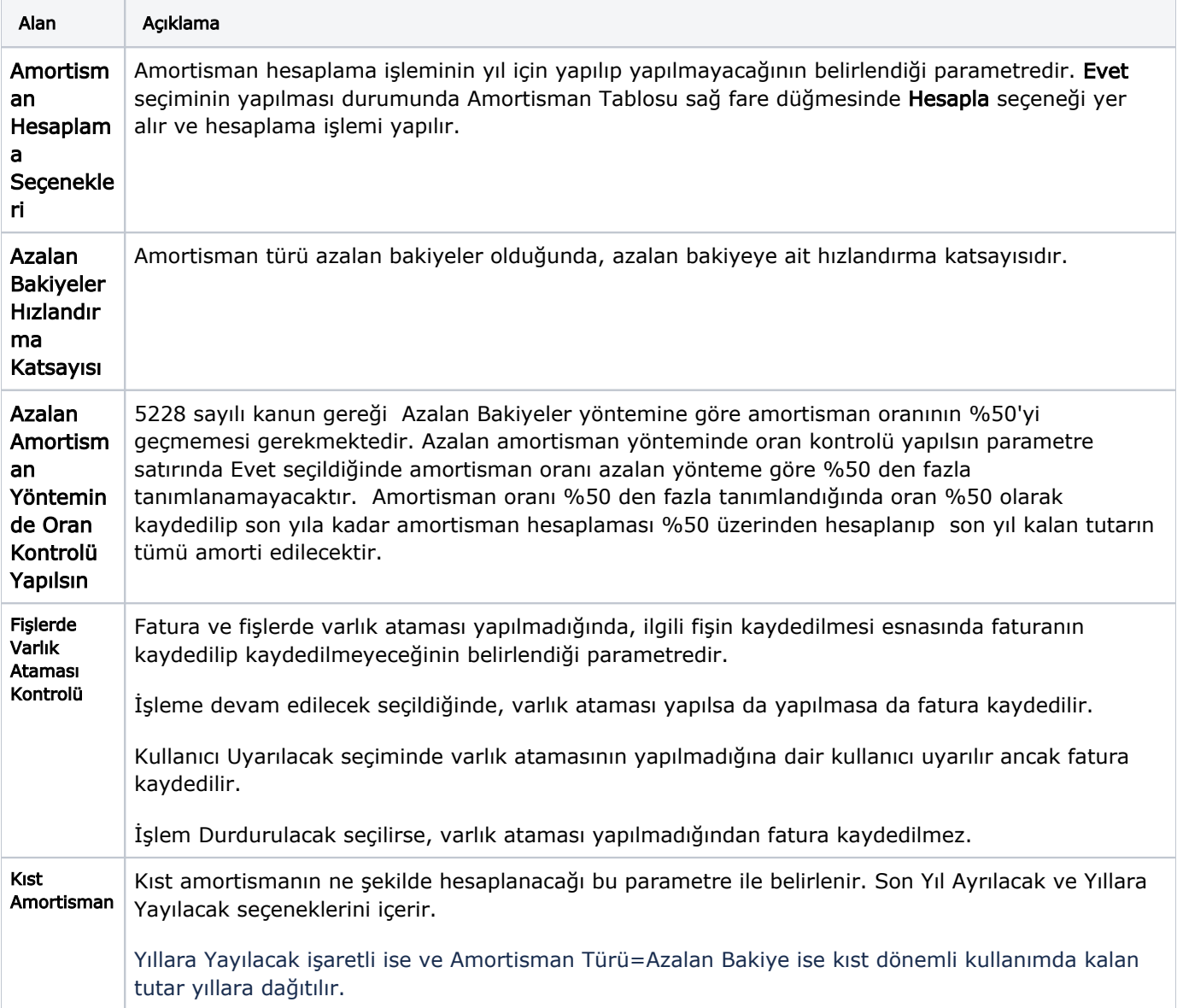